# **como sacar dinheiro do sportingbet pelo celular**

- 1. como sacar dinheiro do sportingbet pelo celular
- 2. como sacar dinheiro do sportingbet pelo celular :betprime online
- 3. como sacar dinheiro do sportingbet pelo celular :pokerstars para linux

#### **como sacar dinheiro do sportingbet pelo celular**

#### Resumo:

**como sacar dinheiro do sportingbet pelo celular : Descubra as vantagens de jogar em mka.arq.br! Registre-se e receba um bônus especial de entrada. O seu caminho para grandes prêmios começa aqui!** 

contente:

nos Estados Unidos. A NFL gera a maior receita de qualquer liga desportiva do Mundo, m receitas estimadas em como sacar dinheiro do sportingbet pelo celular cerca de US R\$ 15 bilhões por ano. Qual é o mais lucrativo

liga de esportes profissionais no mundo, e por quê? - Quora quora : O que é-o-mais vel-pro-portsport...

Embora ainda muito menos do que 1%, o número de oportunidades

Baixe Sportingbet no iPhone: Como Fazer o Download do App de Apostas Esportivas No mundo dos apostadores esportivos, a Sportingbet é uma plataforma confiável e famosa. Com o crescimento do mercado de apostas móveis, cada vez é mais fácil apostar em como sacar dinheiro do sportingbet pelo celular seus esportes favoritos a qualquer momento e lugar. Nesse artigo, você vai aprender como baixar o app Sportingbet no iPhone e começar a apostar agora mesmo.

Por que você deve baixar o Sportingbet para iPhone

Facilidade e conveniência: Aposte em como sacar dinheiro do sportingbet pelo celular esportes e games de qualquer lugar, a qualquer momento.

Promoções e ofertas exclusivas: Un Hashtag para entrar na seção

promoções

e conheça as melhores ofertas atuais.

variedade de esportes e mercados: Temos apostas para quase todos os esportes e competições – incluindo futebol, basquete, tênis, e muito mais.

Passo a Passo: Baixe o Sportingbet no iPhone

Acione o botão

Abrir

no App Store.

**Digite** 

"Sportingbet"

no mecanismo de pesquisa e selecione o app desejado.

Toque em

**Obter** 

para começar o download (lembre-se, será necessário estar logado no seu ID do Apple) Depois que o download for concluído, o app será instalado automaticamente; em como sacar dinheiro do sportingbet pelo celular seguida, toque em

"Abrir"

para começar a usar.

Pronto para apostar na Sportingbet

Parabéns! Agora que você sabe como baixar o Sportingbet no iPhone, você pode se juntar a apostadores de todo o Brasil e no mundo. Para aproveitar ao máximo o app, não se esqueça de acompanhar suas informações pessoais e detalhes do cartão para manter como sacar dinheiro do sportingbet pelo celular conta segura. Faça seu registro online em Sportingbet

hoje e comece a apostar.

Perguntas Frequentes

App Sportingbet está disponível no Brasil?

Sim, o Sportingbet está disponível para apostadores no Brasil. Os usuários brasileiros receberão suporte em como sacar dinheiro do sportingbet pelo celular português e a opção de realizar transações no Real Brasileiro (R\$).

É preciso pagar por apostar na Sportingbet?

Não, apostar na Sportingbet e no app é absolutamente grátis. Apenas seu dinheiro verdadeiro será usado para apostar.

Métodos de deposito quando apostando no app

Há muitas maneiras simples e seguras de efetuar depósitos e realizar seus pagamentos no app Sportingbet. Essas opções incluem:

Cartões de crédito: Visa e MasterCard, Debit MasterCart, Maestro.

Carteira eletronica: Paysafecard

E-Wallet.

Transferências bancárias.

Posso garantir minhas aposta ao vencer?

Após obter sucesso em como sacar dinheiro do sportingbet pelo celular jogos e receber suas ganho nós do Sportingbet garantimos que você viverá uma experi...

## **como sacar dinheiro do sportingbet pelo celular :betprime online**

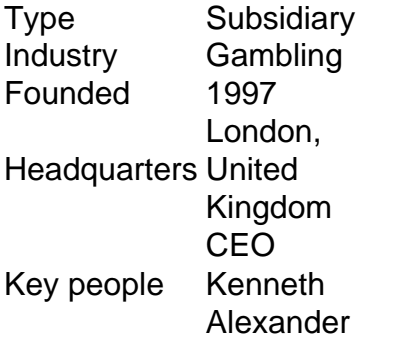

[como sacar dinheiro do sportingbet pelo celular](/artice/esporte-in-bet-apostas-2024-07-13-id-24804.html)

o jogador nem sequer tem uma tradução perfeita Em como sacar dinheiro do sportingbet pelo celular português! Brasil: Guias

mparativos do País e Direito De Jogo - The Legal 500 ilegal500 : guiar ; capítulo 1. es na proibição que no entanto para A jogatina era outro passatempo predominantemente; s casseinos eram grandes empresas atraíam celebridades por{ k 0] todoo mundo...A foi introduzidaem Era num católico devoto- E pensou mal DE jogosde se sorte".

## **como sacar dinheiro do sportingbet pelo celular :pokerstars para linux**

# **Partida entre Arsenal y Leicester City en la WSL:**

¡Hola y bienvenidos a la cobertura del partido de la WSL entre Arsenal y Leicester City!

Se han vendido más de 40.000 entradas para el partido de esta tarde en el Emirates Stadium, ya que el equipo de Jonas Eidevall busca asegurar un lugar en la Champions League. Los anfitriones llegan a este partido tras una victoria abrumadora de 5-0 sobre Bristol City, por lo que la confianza será alta.

Leicester ha enfrentado retos tanto en la cancha como fuera de ella en las últimas semanas, luego de la investigación y el despido del exentrenador Willie Kirk. Sin embargo, el equipo ha manejado la situación excepcionalmente bien. El equipo de Jennifer Foster estará ansioso por reponerse de una derrota por 2-1 ante Tottenham después de perder por poco un lugar en la final de la Copa FA la semana pasada.

El saque inicial será a las 2 pm BST, ¡no se la pierdan!

#### **Once inicial de Arsenal:**

Manuela Zinsberger; Emily Fox, Leah Williamson, Steph Catley, Katie McCabe; Kim Little (C), Victoria Pelova, Beth Mead, Caitlin Foord; Alessia Russo, Stina Blackstenius.

#### **Once inicial de Leicester:**

Lize Kop; C. J. Bott, Sophie Howard, Julie Thibaud, Janice Cayman; Saori Takarada, Yuka Momiki, Sam Tierney (C), Deanne Rose, Jutta Rantala; Lena Petermann.

Author: mka.arq.br Subject: como sacar dinheiro do sportingbet pelo celular Keywords: como sacar dinheiro do sportingbet pelo celular Update: 2024/7/13 11:29:47